## **Order Time REST API**

Last Modified on 12/18/2023 11:09 am EST

#### Overview

The Order Time REST API allows you to write code that can add, delete, modify and query almost selected records in Order Time. For example:

- Create or modify customers and items.
- Create quotes and sales orders.
- Fill sales orders (i.e. create ship docs).

Before getting started with the API, your company's admin must obtain an API key.

All end points for the API are located at https://services.ordertime.com/api

#### Headers

All requests must have the following headers:

apiKey: The API key obtained above.

email: The user's email which is used to establish the request's Role.

password: The user's password.

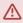

Using the API is akin to using Order Time itself with respect to a user's role and what they can see or do.

IT IS RECOMMENDED THAT YOU CREATE A ROLE/USER FOR THE PURPOSES OF THIS API.

For POST and PUT requests add the following header:

Content-Type: application/json

# **Response Codes**

| Code | Description                                                                                                    |
|------|----------------------------------------------------------------------------------------------------|
| 200  | OK - Request succeeded, For Delete request, the return value will be true otherwise the return value will be the requested object. |
| 400  | Bad request. An error message will be returned in the response.                                                                    |
| 403  | Forbidden - The user does not have role rights to perform the given request.                                                       |

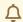

Only Code 400 will generate an error so you should always check the response code.

### **Querying Data**

Often, in using the API you will need to retrieve Lists of Objects. You first step therefore should be to review Working with Entity Refs and Lists.

### **Rate Limit**

How Can We Retrieve More Than 1,000 Records in a Single Query from Order Time to Our Application Using the API?

- We do rate limiting so the server performance is not impacted so 1000 is the limit per query via API.
- You can however innumerate the pages for more than 1000 records.